# USB data interface flush-mounted 75040004

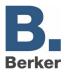

| Product name: USB data interfac                                                                                                    |                                                                                                    |                                                                                                    |  |  |  |  |  |
|----------------------------------------------------------------------------------------------------|----------------------------------------------------------------------------------------------------|----------------------------------------------------------------------------------------------------|--|--|--|--|--|
| Design: flush-mounting typ                                                                                                    |                                                                                                    |                                                                                                    |  |  |  |  |  |
| ETS search path: Communication / USB / USB data interface flush-mounted                                                                                                    |                                                                                                    |                                                                                                    |  |  |  |  |  |
| Functional description:                                                                                                    |                                                                                                    |                                                                                                    |  |  |  |  |  |
| The USB data interface permits the connection of a PC to the instabus KNX / EIB.<br>The interface enables Instabus devices to be addressed, programmed and diagnosed by means of the<br>ETS3 or the ETS 3 Starter.                                                                                                    |                                                                                                    |                                                                                                    |  |  |  |  |  |
| The device electronics get their power supply completely from the USB interface of the connected PC.<br>For this reason, the USB data interface cannot be accessed from the bus side unless the USB cable is<br>plugged in and the the PC is on. The physical address of the interface can be programmed only locally<br>(ETS) by means of the connected PC. For this reason, the data interface has neither a programming<br>button nor a programming LED.<br>The firmware of the USB data interface can be updated with the local PC so that the device can easily<br>be adapted to future standards.<br>For proper functioning, the device requires only the standard Windows HID drivers which are installed<br>and activated automatically when the data interface is plugged into the PC. The device can be accessed<br>by the ETS3 only after successful installation. |                                                                                                    |                                                                                                    |  |  |  |  |  |
| Illustration:                                                                                                    | Dimensions:                                                                                                    | Controls:                                                                                                    |  |  |  |  |  |
|                                                                                                    | Width: 70 mm<br>Height: 70 mm<br>Depth: 33 mm (from support ring)<br>All dimensions with support ring<br>and without decorative cover                                                   | A: USB connection socket<br>(type B)<br>B: KNX / EIB bus terminal<br>(at the rear of device /<br>monoblock device incl.<br>BCU) |  |  |  |  |  |
| The decorative cover used is the cover for TAE boxes.                                                                                                    |                                                                                                    |                                                                                                    |  |  |  |  |  |
| Technical data                                                                                                    |                                                                                                    |                                                                                                    |  |  |  |  |  |
| Degree of protection:<br>Insulation voltage:<br>Mark of approval:<br>Ambient temperature:<br>Storage / transport temperature<br>Mounting position:<br>Type of fixing:                                                                                                    | IP 20<br>in acc. with VDE 0160<br>KNX / EIB<br>-5 ℃ +45 ℃<br>-25 ℃ +75 ℃ (reduced lifetime when stored abo ve +45℃)<br>any<br>installation in flush-mounting box (deep box recommended) |                                                                                                    |  |  |  |  |  |
| instabus EIB supply<br>voltage:<br>power consumption:<br>connection:                                                                                                    | 21 – 32 V DC<br>150 mW max.<br>instabus connecting and branching terminal                                                                                                    |                                                                                                    |  |  |  |  |  |

# USB data interface flush-mounted 75040004

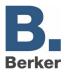

| Response to voltage failure<br>Bus voltage only:<br>USB only:            | communication interrupted<br>communication interrupted; device no longer accessible from<br>bus side |  |  |  |
|--------------------------------------------------------------------------|----------------------------------------------------------------------------------------------------|--|--|--|
| Mains voltage only:                                                      |                                                                                                    |  |  |  |
| Bus and mains voltage:                                                   |                                                                                                    |  |  |  |
| Response on reactivation                                                 |                                                                                                    |  |  |  |
| Bus voltage only:                                                        | communication can continue                                                                           |  |  |  |
| USB only:                                                                | communication can continue after initializing; device is                                             |  |  |  |
| COD ONLY.                                                                | accessible from bus side                                                                             |  |  |  |
| Mains voltage only:                                                      |                                                                                                    |  |  |  |
| Bus and mains voltage:                                                   |                                                                                                    |  |  |  |
|                                                                          |                                                                                                    |  |  |  |
| USB                                                                      | torriselly 0.0 block                                                                                 |  |  |  |
| Rate of transmission:                                                    | typically 9.6 kbaud                                                                                  |  |  |  |
| Transmission protocol:                                                   | compatible with USB standards 1.1 and 2.0                                                            |  |  |  |
| PC port:                                                                 | USB connecting socket type B                                                                         |  |  |  |
| Connecting cable:                                                        | max. 5 m<br>use USB-certified connecting cable                                                       |  |  |  |
| USB                                                                      |                                                                                                    |  |  |  |
| Hardware information:                                                    | ade using a certified USB connecting cable of 5 m max. On the data                                   |  |  |  |
| • The USB connection should be ma<br>interface side, a USB type B plug i |                                                                                                    |  |  |  |

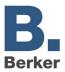

### USB configuration

The USB data interface establishes the connection between a PC and the KNX/EIB installation. The data interface works in conformity with the KONNEX-USB-Standard so that addressing, programming and diagnosis of the instabus devices can be performed with the ETS3 or the ETS 3 Starter.

For functioning, the device requires only the HID drivers (HID =  $\underline{H}$ uman Interface Device). It is an advantage of this class of devices that the required drivers are part of the operating system. When the data interface is plugged into the PC, the drivers are installed and activated automatically (depending on the operating system, partly user-controlled). In some cases, the user may be requested to insert the installation source of the operating system or to enter the path. USB is supported by the following operating systems: Windows<sup>®</sup> 98, Me, 2000 and XP.

Access to the device by the ETS3 is possible only after the drivers have been installed and/or activated successfully.

The ETS3 assumes the serial port COM1 to be the default port. In order to use the USB support, a USB link must first be created. For this purpose, the ETS3 must be started and the options dialog called up in the menu under "Extras - Options". In the "Communication" parameter card, the communication ports can be selected and activated.

By clicking on the "Configure interfaces" button, the "ETS Connection Manager" is called up. In this menu, new links can be created (button "New" cf. Fig.1).

| ETS Connection Manager                     | ×                                                         |  |  |
|--------------------------------------------|-----------------------------------------------------------|--|--|
| Configured Connections                     | Properties                                                |  |  |
| Serial PEI16 - COM1<br>Serial PEI16 - COM2 | Name: New connection                                      |  |  |
| New connection                             | Lype: USB                                                 |  |  |
|                                            |                                                           |  |  |
|                                            | Communication parameters                                  |  |  |
|                                            | <u>U</u> SB Device: <mark>KNX-USB Datenschnittst</mark> ▼ |  |  |
|                                            |                                                           |  |  |
|                                            |                                                           |  |  |
|                                            |                                                           |  |  |
|                                            |                                                           |  |  |
| New Delete                                 |                                                           |  |  |
|                                            |                                                           |  |  |
|                                            | OK Cancel                                                 |  |  |

Fig. 1: Creating a new USB link

In the "Name" field, an unambiguous name for the link (e.g. USB) must be entered. Under "Type", "USB" must be selected. If a USB data interface is installed and plugged in, the USB device can be entered under "Communication parameters". The selection window displays all KNX-USB data interfaces that can be used with the PC. Each USB link can be assigned a separate USB data interface. If no USB data interface is available, the field is empty.

#### Important:

- In case of the <u>ETS2</u>, a USB connection with the USB data interface is not available due to the missing KONNEX-USB support !
- The USB data interface is a monoblock device, i.e. all components are housed in only one enclosure and are connected directly with the bus controller without being routed via the PEI. The time-critical communication protocol of the PEI is thus avoided and a fast and fail-safe local communication becomes possible.

# USB data interface flush-mounted 75040004

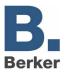

## Physical address

The physical address of the USB data interface is programmed only locally by means of the ETS3. For programming, the ETS3 is to be started and the options dialog called up in the menu under "Extras - Options". The physical address of the data interface can then be entered on the "Communication" filecard by clicking on the "Settings" button. Make sure a USB link is specified as communication interface.

| Software description                                                                          |                   |                  |                             |          |  |
|-----------------------------------------------------------------------------------------------|-------------------|------------------|-----------------------------|----------|--|
| ETS search path:                                                                              |                   |                  | ETS symbol:                 |          |  |
| Communication / USB / USB data interface flush-                                               | mounted           |                  |                             | EIB<br>  |  |
| PEI type                                                                                      |                   | _                |                             |          |  |
| PC connected                                                                                  | 00 <sub>Hex</sub> | 0 <sub>Dez</sub> | 0 <sub>Dez</sub> No adaptor |          |  |
| Applications: No software application required for the functioning of the USB data interface. |                   |                  |                             |          |  |
| No. Short description:                                                                        |                   |                  | Name:                       | Version: |  |
| 1                                                                                             |                   |                  |                             |          |  |
| ·                                                                                             |                   |                  |                             |          |  |